After installing, also install manually for your OS.

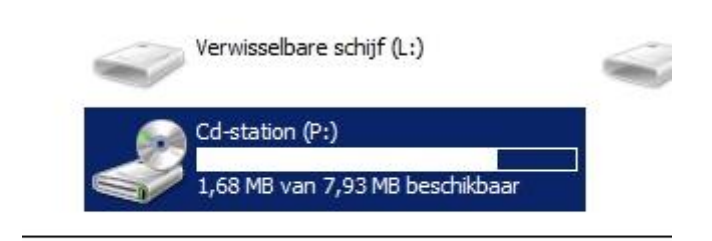

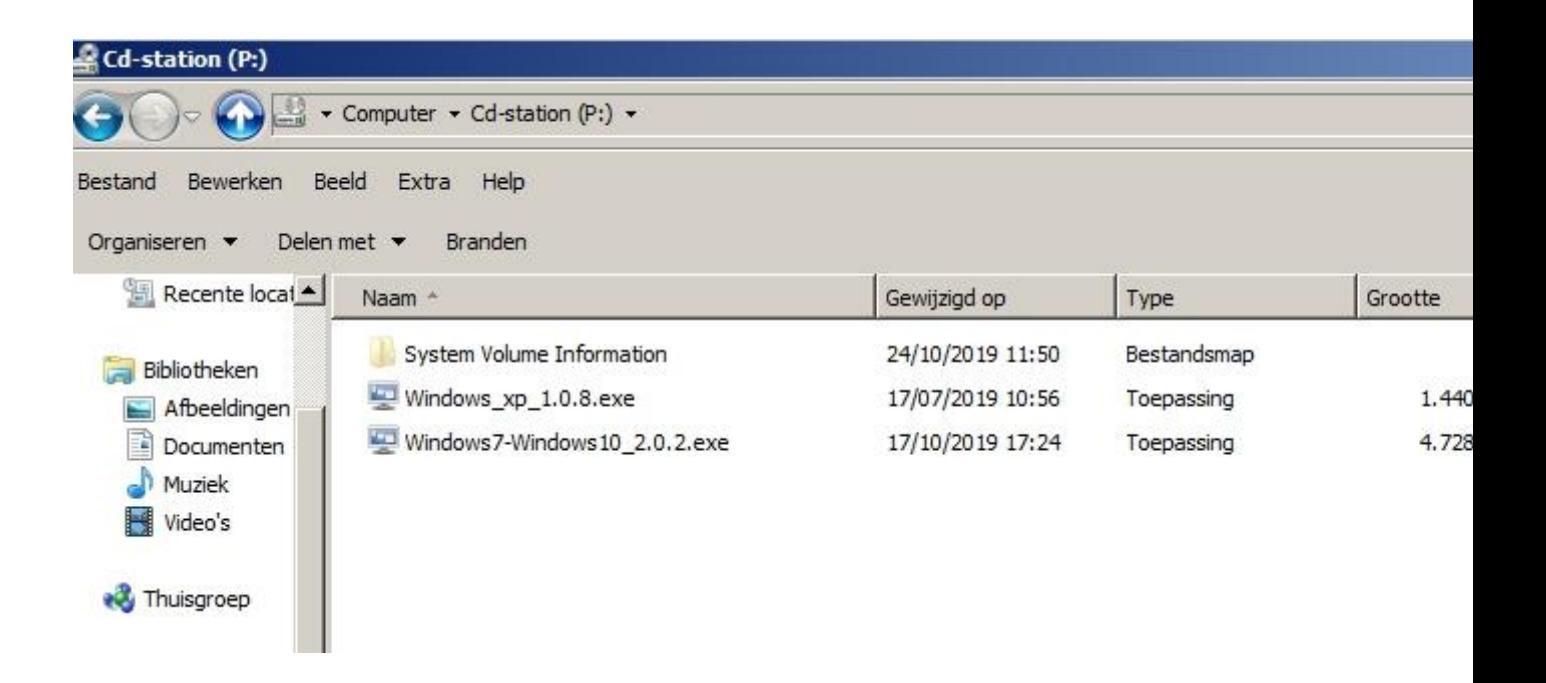

Na installatie, installeer dan nog handmatig de drivers voor uw besturingssysteem.

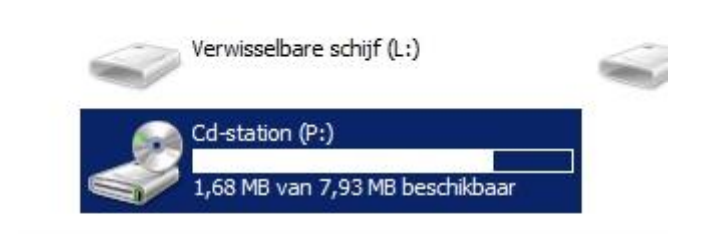

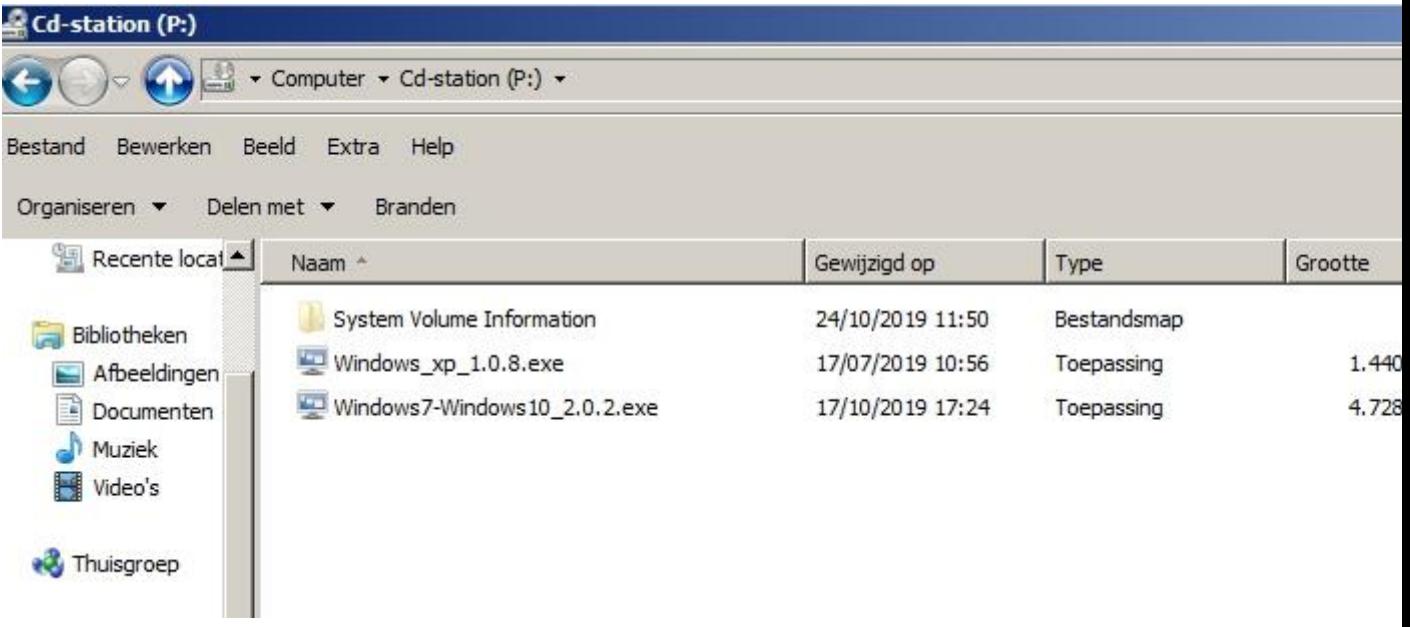